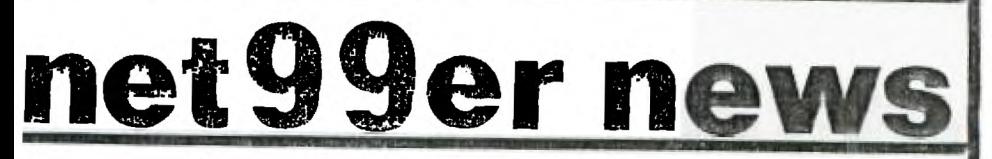

Newsletter of the North East!

Tarrant County

TI 99/4A Users Group

 $Vol.7$  No.8

Aug. 1989

# NEXT MEETING: **SATURDAY SEPTEMBER** 9th

at 9:30am in the NRH Community Center

# -\* CLUB OFFICERS \*-

President Vice President Treasurer Secretary Membership Chairman Librarian Newsletter Editor TI-NET BBS SysOp

James Crosson Charlie Bathman Lee Deforest David Shivers **Bill Duncan** Joe Torres Tom Collins Phil Chappell

TI-NET 581-1421  $300/1200 - 7E1 - 24$  hours

The reviews evaluations, and opinions contained in

this newsletter are the author's own and do not

reflect the views of the  $NET99ERS$  HCUG.

Its time for the September meeting, but there is going to be a little **change this time, normally for the last year we have met on the first Saturday of the month, but due to the holiday this sonth we will have our meeting on the mond Seturday, 9/9/89. I hope that this does not interfere with anyone's previous plans, but this seemed the only way to have a good meeting that everybody could attend. We hope to have the four new 9640 computers in for the meeting, which our very own Lee Deforest is supposed to demo and help the new people set up their eystems for use with the new cards. There Are some excellent new programs that have come down the pike recently and they are making the 9640 more interesting to use all the time. I built an IBM clone**  and have been using it for several months, as well as my 9640 and TI, and **frankly, of the three, I personally like the 9640 the most. I don't believe that the 9640 is for everybody, but I do believe that a person that has inveeted A lot of time and soney in their TI's owe it to themselves to at least do ; comparison between the two.** 

**Recently, I recieved a phone call from Barbara Massey that nearly knocked my socks off. She inforeed me that the had decided to take the newsletter editor'l job And Also buy A 9640 AS well. As you know we hAve been Asking for some one to take the job of editor for several eonthe and Barbara's name had**  come up, but when asked she said she didn't have any experience, but being the **trooper she is, she volunteered, so everybody please express to Barbara oui thanks. While we are At it lets let Tom know how much we appreciate the outstanding job he has done thie list year. This coming meeting we art also supposed to have as a guest speaker, Bary Higgs, past president, resident communications expert, and Fortran programmer of 9640 fame. He will be**  discussing tele-communications set-up, problems and fixes and some special **tricks he hes developed. For those who have been having problems using**  Fast-term, Mass-transfer, and Telco, herm is your chance to get the help **you've been looking for. Hopefully by the meeting we will have the new program installed and running on the 8881 I know it's been down more than its been up, but if things work out this promises to be the best 8BS program Around. In the beginning we expect there will be some bugs, but bier with us,**  I think it will be worth the wait and enjoyment of everyone. It's time to **close now, got things to do, places to go And people to lie or is it places to see and people to do, heck I don't know, see ya et the meeting. Remember 9/9/89 not 9/2/89 at the tame old place we been a meetin'! N.R.H. Community Center, Loop 820 and Rufe Snow Drive at 9130 a.m. See ye there! 1 Jases** 

**Treasury Report** 

**We started the Aonth with \$602.28. We had an income of \$75.44 most of which caae from the DOM 'ales and one membership renewal. The expenses were \$116.16 leaving the club with \$561.56 in the Treasury. 1 Lee DeForest 1** 

hubership Report -----

This following list of people, according to my records, either need to renew or will be dropped from our rolls as members, If your records show different please Bill Duncan as soon as passible so I can update the records.

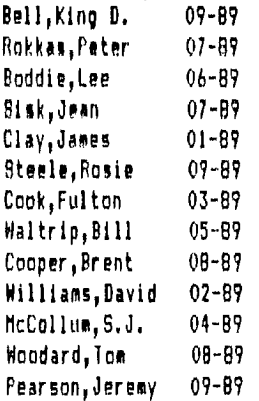

This list may not be complete nor as accurate as we would like to make it, so, please check your mailing label for your membership expiration date.

----- Editors Input -----

Well, this month concludes my stint as the newsletter editor of NE199ER News. I hope I have provided the group with some interesting info end help in the past, My job has taken a turn toward training and I must do quite a lot of study in the future. The Editor job is not as difficult as most people would think. When I took it over I continued to do it as it had been done in the past. After several months, I decided we could place roughly the same info in a different format and use less paper. When I began, the cost of printing the NL was about 090 per month. It is now WELL below that and our Treasury reflect the savings. We have a volunteer to take the newsletter editor position and I applaude her. She has shown that new members have a real interest in keeping the club going. Barbara Massey will be our new Newsletter Editor. I will continue to be a co-editor/helper as long as she wishes. I also will be handling the BBB from my home, even though it is still located at Phillip Chappell's house. By the may, catch the BBB column in this NL. So that is it......let's all get behind Barbara and help all we can!  $\bar{x}$ Tom Collins <sup>a</sup>

Amann Net99pr BBS -----

The PPS has been a pain for quite some time, It has crashed and crashed and crashed. But fortunately it hasn't burned! We used to run TI-NET as our BBS program. It is a great program but the authors have not been supporting it like I think they should (my opinion), We now have a new program called PBBS (Paradigm Bulletin Board System). There are several versions of this program, and we have the one that allows us to fully utilize the Hard Drive for uploading and downloading. It has several message bases and plenty of

(CONTINUED NEXT PAGE) PAGE 2

ļ

help files ALL throughout the program. If you have some trouble, press A and you will be taken to the Main Menu. Then simply press H and you have the help **files. We have 6 download rubdirectories and one reserved** fur upluads only. The only exception to this is the Geneve 9640 subdirectory. All 9640 file should be uploaded to that directory. The old SOS had **a** GAHEROOM and as it happens, we cannot use it with this program. I would desperately like to use it, and if ANYONE can help in the Extended Basic code, please volunteer. The group that sent me this version of PBBS, (MADIICUG) would also like to use it with thier PBBS. So if and when it happens we must share our development and changes with them and the author. I would hie to take this opportunity to thank some really patient people who have helped me work on this program. Jim Louis and Mike MaGaughey have helped me tremendously and they deserve a healthy round of applause. With out these two dedicated TIers, I would still **be scratching ay** head and wondering what to do next. Thanks guys! So call the **88S et the same number -** 581 1421. Sorry but since we have new eystem running, **ya gotta** go through the process all over again. That's one price to pay when changing software. One more thing, we now are running the system at **801\$1, so change** your parameter file BEFORE trying to log on! Uploads will give you **credits for downloading, but of course** if you are a Tier, you get some D/L credits do begin with. Using the message bases (posting, replying to **messages, and joining in on the debates) also will** give D/L credits. If you **have a non-T1 system** and wish to leave an upload for someone else, you MUST leave **the Sysop feedback to that effect!** Yea! You cen upload ANYTHING to our BBS, even for IBM, ATARI, COHMODORE or whatever. But beware! We only allow **PD, Fairware, and Shareware to be stored** on our Hard Drive! Upload commercial software and you get the BOOT, and I don't mean the MUG type either! I hope the user base expands and builds. Members of course get a higher access level. As with most new software, we may encounter some program bugs. When **it does get online, please be** patient with it and the syeop. It is a now program and we have to learn it on three levels, Sysop, Programmer and user **levels. With** PBBS, the program reportedly doeen't break and craeh! Please follow the SYSTEM ERROR aessage routine and it will help us find the problem, **don't just abort the** meseage! Tom Collins

> ----- CALL LOADS and PEEKS -----From the Hunter Valley Neweletter

CALL LOADI-31962,100,155) !Executes RUN CALL LOADI-31962.100.126) !Executes HEH CALL LOAD(-31962,100,136) !Executes RES CALL LOAD(-31962,160,04) !Executes RUN without Prescan CALL LDAD(-31961,149) !Automatic RUN DSK1.16AD CALL PEEKI-31877) !VOP status register CALL PEEK(-31B7B) !highest number borite in motion CAIL PEEK(-31879) !VDP interrupt timer

T1 - Writer Commands v1.1

EDITOR COMMAND IFCTNICTRLI EDITOR COMMAND IFCINICRILI EDITOR COMMAND IFCTNICTRL == ======<br>====== Back tab T lIns, Blank line I IIns. Blank line | B | U |Quit<br>V |Insert character| 2 | G |Refo Beginning/line 2orR Command/escape Delete character 9 2 I G IReformat ? ! C ILast paragrapph<br>1 | F ILeft arrow 16orHIRight arrow  $\frac{1}{1}$  S  $\frac{1}{1}$  Roll down  $\frac{1}{1}$  4 | A F ILeft arrow Del. end of line (Kileft margin rel. | Y |Roll up | 6 | B Delete line 3 N INew page 19orPIScreen color 3 Line #'s(on/off)| 0 | ||New paragraph | ||BorMITab | 7 | I Down arrow IXI A INext paragraph I i4orJIUp arrow IEIE<br>Duplicate line I 5 INext window I5I iWord tab I i7orW Home cursor L lOops! IlorlIWord wrap/fixed I 0 **2 2 73 2 22.2.22:2224122**  Show Directory: SD (enter) Prompts for the drive number, then press (enter). When the directory is displayed, pressing the space bar will 'scroll' through the DV80 or DF80 filenames and place the name in the lower right of the screen. Press (enter) and the system will 'remember' that filename and it will appear at the LF option. Load files: LF (enter) DSK1.FILENATE (load entire file) LF (enter) 3 DSKI,F1LE':.1E (merges filename with data in memory after line 3) LF (enter) 3 1 10 DSKI.F1LENAME (lines 1 thru 10 of filename are merged after line 3 in memory) LF (enter) 1 10 DSKI.FILENAME (loads lines I thru 10 of filename) Save files: SF (enter) DSK1.FILENAME .rsie entire file) SF (enter) 1 10 DSKI.FILEW.rE (save lines 1 thru 10) Print Files:PF (enter) PIO (prints control characters and line numbers) PF (enter) C PIO (prints with no control characters) PF (enter) L PIO (prints 74 characters with line numbers) PF (enter) F PIO (prints fixed BO format) PF (enter) 1 10 PIO (prints lines 1 thru 10) NOTE: The above assumes P10, DSKI.FILENAME, and RS232 are also valid! To cancel the print command press FCTN 4. Delete file:DF (enter) DSKIJILENAME Setting Margins and Tabs: (16 tabs maximum) Use ENTER to execute or 8111INPECAPE lo-te dmairrlitate command, Tab Recover Edit: RE (enter) Y or N Line move: M (enter) 2 6 10 (moves lines 2 thru 6 after line 10) M (enter) 2 2 10 (moves line 2 after line 10) Copy: same as move except use C instead of M. Find String: FS (enter) /string/ (will look for string in entire file) FS (enter) 1 15 /string/ (will look for string in lines 2 thru 15) Delete: D (enter) 10 15 (deletes lines 10 thru 15 in memory) This copy of TI-WRITER commands are reprinted from the June issue of the 79'er 77'er News, published by the TI Users Group of Will County, Romeoville, III. This puts the most used commands on one page for handy access at your computer.

BITS, SAUD RATE, AND BPS Taking the Mystery Out of Modem Speeds by Micheel A. Banks Copyright, 19B8, Michael A, Banhs All rights reeerved

Modem transmission speed is the source of a lot of confusion, even among otherwise informed computer and. modem users, The rout uf the problem is the fact that the terms "baud" and "bits per second" are used interchangeably and indiscriminately. I strongly suspect this is a result uf the fact that it's easier to say "baud' than 'bits per second," though misinformation has a hand in it, too. If you've Ever found yourself confused by the relationship between bits and baud rate, or if you think that a modem's baud rate is the same as the number of bits or characters it transmits per second, please read this article carefully; I quarantee to clear up the confusion and disabuse you of any false concepts ,,,

## \$ BITS PER SECOND (BPS) \$

Bits per second is a measure of the number of data bits (digital O's and 1's) transmitted each second in a communications channel, This is sometimes referred to as "bit rate." Individual characters (letters, numbers, etc.), also referred to as bytes, are composed of several bits. While a modem's bit rate is tied to its baud rate, the two are not the same, as explained below.

### **BAUD RATE &**

Baud rite is a meaeure of the number of times per second a signal in a communications channel varies, or makes a transition between states (states) being frequencies , voltage levels, or phase angles). One baud is one such change. Thus, a 300-baud modem's signal changee stete 300 times each second, while a 600-baud modem's signal changes state 600 times per second. This doos not necessarily mean that a 300-baud and a 600-baud modem transmit 300 and 600 bits per second, as you'll learn in a few lines,

### \$ DETERHINING BITS PER SECOND \$

Depending on the modulation technique used, a modem can transeit one bit--or more or less than one bit--with each baud, or change in state. Or, to put it another way, one change of state can transmit one bit--or more or less than one bit. As I mentioned earlier, the number of bits a modem transmits per second is directly related to the number of bands that occur each eecond, but the numbers are not necessarily the same. To illustrate this, first consider a modem with a baud rate of 300, using a traneeission technique called FSK (Frequency Shift Keying, in which four different frequencies are turned on and off to represent digital 0 and 1 signals from both modems). When FSK is used, each baud (which is, again, a change in state) transmits one bit; only one change in state is required to send a bit. Thus, the modem's bps rate is also 300:

300 bands per second X 1 bit per band  $=$  300 bps  $(CMITINUFB)$  NEXT PAGE) that  $166E$  5

Similarly, if a modem operating at 1200 band were to use one change in state to send each bit, that modem's bps rate would be 1200. (There are no 1200 baud modems, by the way; remember that. This is only a demonstrative and hypothetical example.) Now, consider a hypothetical 300-baud modem using a modulation technique that requires two changes in state to send one bit, which can also be viewed as 1/2 bit per baud. Such a modem's bps rate would be 150 bps:

300 bauds per second X  $1/2$  baud per bit = 150 bps

To look at it another way, bits per second can also be obtained by dividing thu modem's baud rate by the number of changes in state, or bauds, required to send one bit:

300 baud  $--------- = 150$  bps 2 bauds per bit

Now let's aove away from the hypothetical and into reality, as it exists in the world of modulation. First, lest you be misled into thinking that "any 1200 baud modem<sup>"</sup> should be able to operate at 2400 bps with two-bits-per-baud modulation technique, remember that I said there are no 1200 baud modems. Medium and high-speed modems use baud rates that are lower than their bps rates. Along with this, however, they use multiple-state modulation to send more than ono bit par baud.

For example, 1200 bps modems that conform to the Bell 212A standard (which includes aost 1200 bps modems used in the U.S.) operate at 300 baud and use a modulation technique called phase modulation that transmits four bits per baud. Such modems are capable of 1200 bps operation, but not 2400 bps because they are not 1200 baud modems; they use **A** baud rate of 300. Sol

 $300$  baud X 4 bits per baud = 1200 bps

or 300 baud  $--- = 1200$  bps 1/4 baud per bit

Similarly, 2400 bps modems that conform to the CCITT V.22 recommendation (virtually all of them) actually use a baud rate of 600 when they operate at 2400 bps. However, they also use a modulation technique that transmits four bits per baud:

600 baud X 4 bits per baud = 2400 bps

or (CONTINUED NEXT PAGE)

600 baud ----------------- = 2400 bps 1/4 baud per bit

Thus, a 1200-bps modem is not e 1200-baud modem, nor is **A** 2400-bps modem a 2400-baud modem. Now let's take a look at 9600-bps modems. Most of these operate at 2400 baud, but (again) use a modulation technique that yields four bits per baud. Thus:

2400 baud X 4 bits per baud = 9600 bps

or

2400 baud ------------------ = 9600 bps 1/4 baud per bit

CHARACTERS PER SECOND (CPS)

Characters per second is the number of characters (letters, numbers, spaces, and symbols) transmitted over a communications channel in one second. CPS is often the bottom line in rating data transmission speed, and a more convenient way of thinking about data transfer than baud or bit rate. Determining the number of characters transmitted per second is easy: simply divide the bps rate by the number of bits per character. You must of course take into account the fact that mare than just the bits that make up the binary digit representing a character are transmitted when a character is sent from one system to another. In fact, up to 10 bits may be transmitted for each character during ASCII transfer, whether 7 or 8 data bits are used. This is because what are called start and stop-bits are added to characters by a sending system to enable the receiving system to determine which groups of bits make up a character. In addition, a system usually adds a parity bit during 7-bit ASCII transmission. (The computer's serial port handles the addition of the extra bits, and all extra bits ore stripped out at the receiving end.) So, in asynchronous data communication, the number of bits per character is usually 10 (either 7 data bits, plus a parity bit, plus a start bit and a stop bit, or 8 data bits plus a start bit and a stop bit). Thus:

300 bps --------------------- = 30 characters per second --------------------- = i20 characters per second --------------------- = 240 characters per second (CONTINUED NEXT PAGE) 10 bits per character 1200 bps 10 bits per character 2400 bps 10 bits per character

The most commonly-used communications rates for dial-up systems (BBSs and online services like CompuServe, DELPHI, and GEnie) are 300, 1200, and 2400 bps. A few older systems-- especially Telex systems--communicate at 110 bps, but these are gradually going the way of the dinosaur. 4800 and 9600 bos modems are generally available, but few online services or BBSs accommodate them. This will be changing in the near future, however, with the cost of high-speed modem technology decreasing as the demand for it increases. Modems with even higher bps rates are manufactured (19,200 and up) but these are not used with dial-up systeas; the upper limit on asynchronous data transsission via voice-grade telephone lines appears to be 9600 bps. The use of higher transmission rates requires special dedicated lines that are "conditioned" (1.e., shielded from outside interference) as well as expensive modulation and transmission equipment.

If you found this article useful, you may want to pick up a copy of the book from which it was excerpted:

> THE MODEM REFERENCE by Michael A. Banks Published by Brady Books/ Bimon and Othuster ISBN 0 0-13-586646-4 \$19,95

In addition to explaining the technical aspects of modem operation, communications software, data links, and other elements of computer communications, the book provides detailed, illustrated "tours" of major online services such as UNISON, CompuServe, DELPHI, BIX, Dow Jones News/Retrieval, MCI Mail, and others. It also contains information on using packet switching networks and BBSs, as well as dial-up numbers for various networks and BBSs. You'll also find hands-on guides to buying, setting up, using, and troubleshooting computer communications hardware and software. (And the book "supports" all major microcomputer brands.)

This is an excerpt from The Modem Reference, written by Michael A Banks and recommended by Jerry Pournelle in Byte, The Smithsonian Magazine, et al. The right to reproduce this article is granted on the condition that all text, including this notice, remain unchanged, and that no text is added to the body of the article. Thanks! --MB

NETVYER HUUU P.O. BOX 534<br>HURST, TX. 76053